## How To Change My Password On My Wireless Router Netgear >>>CLICK HERE<<<

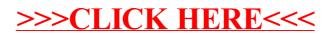